# **SCHEDA D - INDIVIDUAZIONE DELLA PROPOSTA IMPIANTISTICA ED EFFETTI AMBIENTALI**

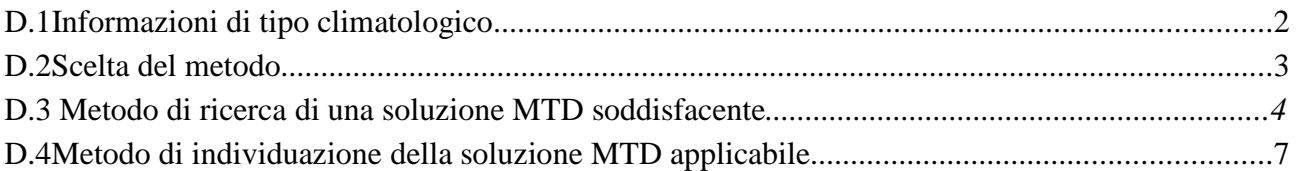

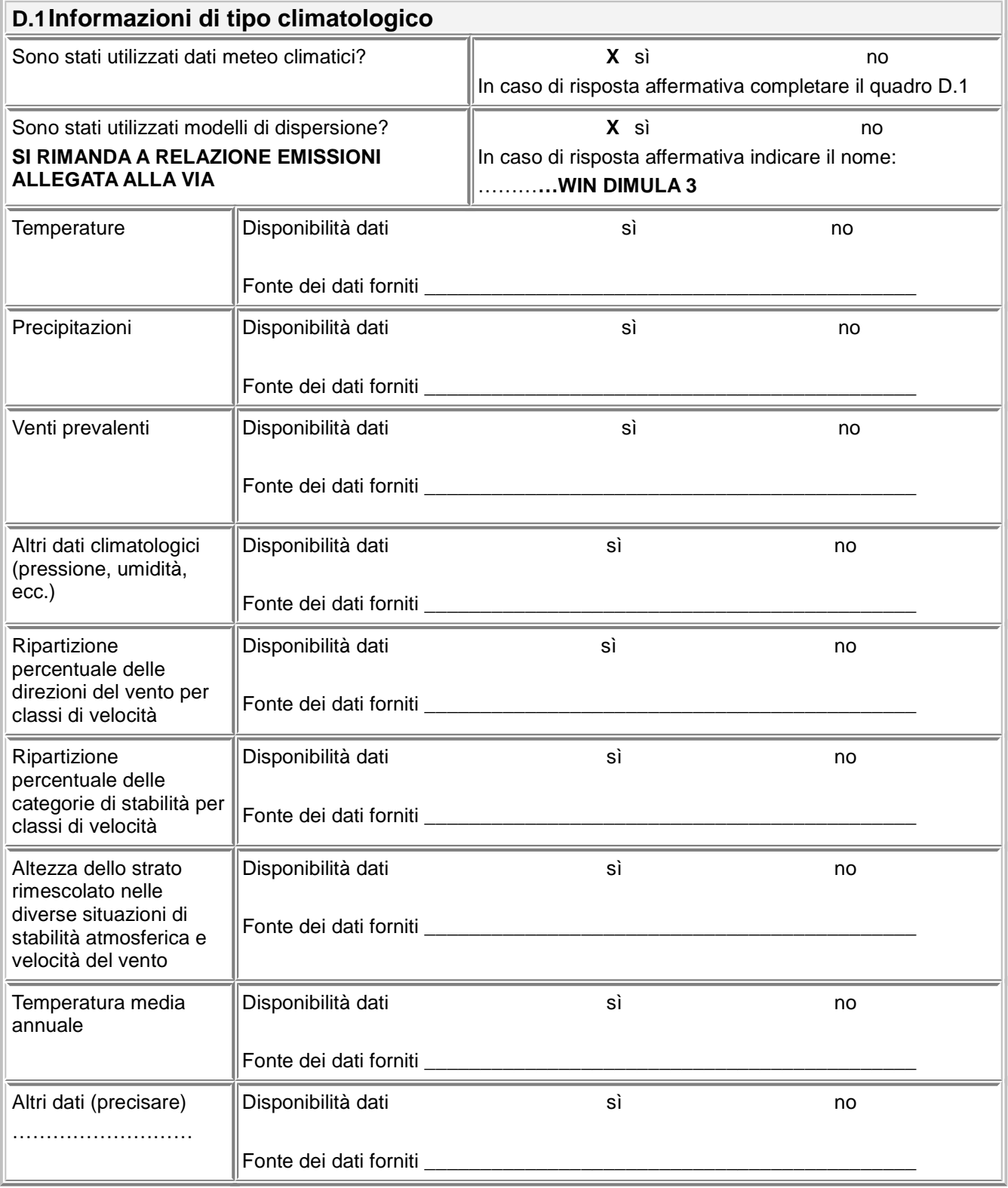

## **D.2Scelta del metodo**

Indicare il metodo di individuazione della proposta impiantistica adottato:

- **X** Metodo di ricerca di una soluzione MTD soddisfacente  $\rightarrow$  compilare la sezione D.3
- $\Box$  Metodo di individuazione della soluzione MTD applicabile  $\rightarrow$  compilare tutte le sezioni seguenti

Riportare l'elenco delle LG nazionali applicabili

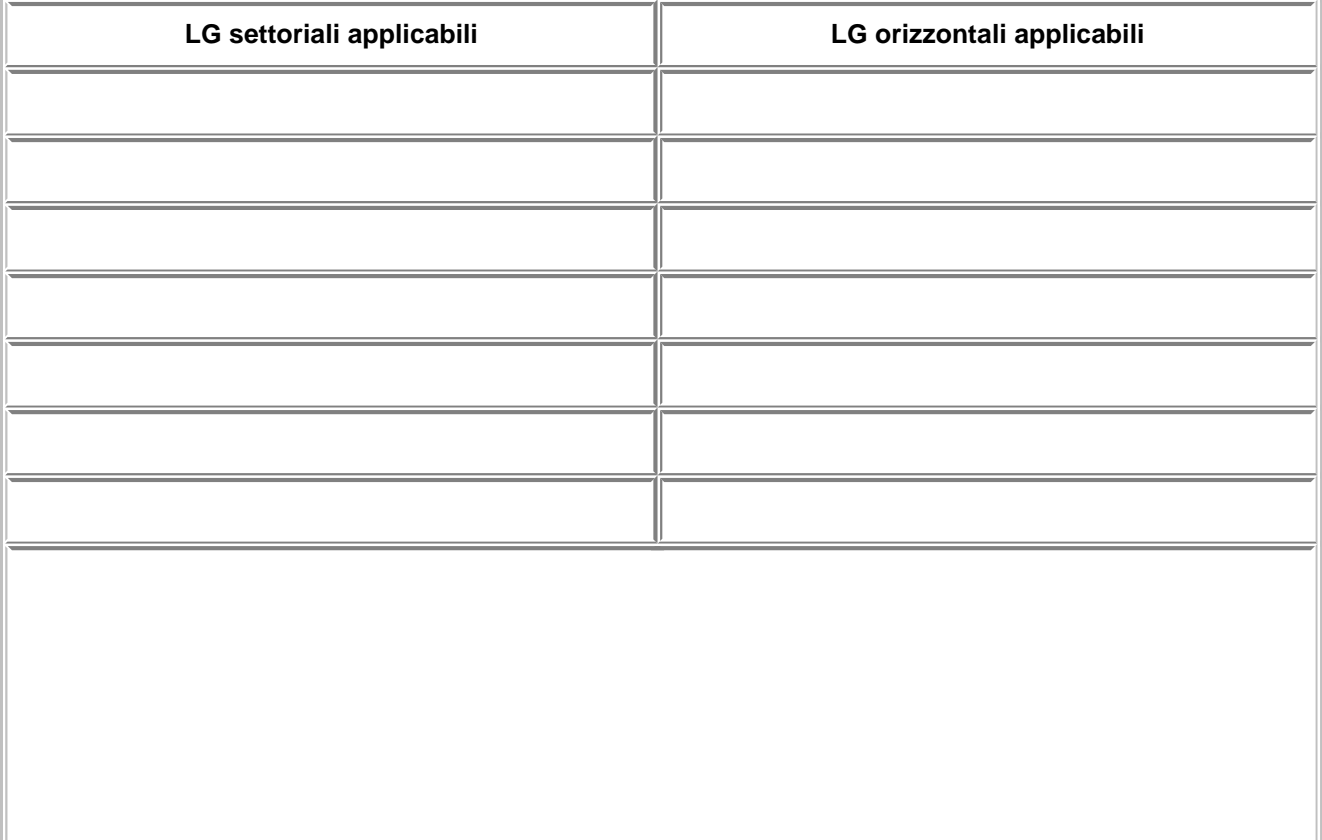

# **D.3 Metodo di ricerca di una soluzione MTD soddisfacente**

#### **D.3.1. Confronto fasi rilevanti - LG nazionali**

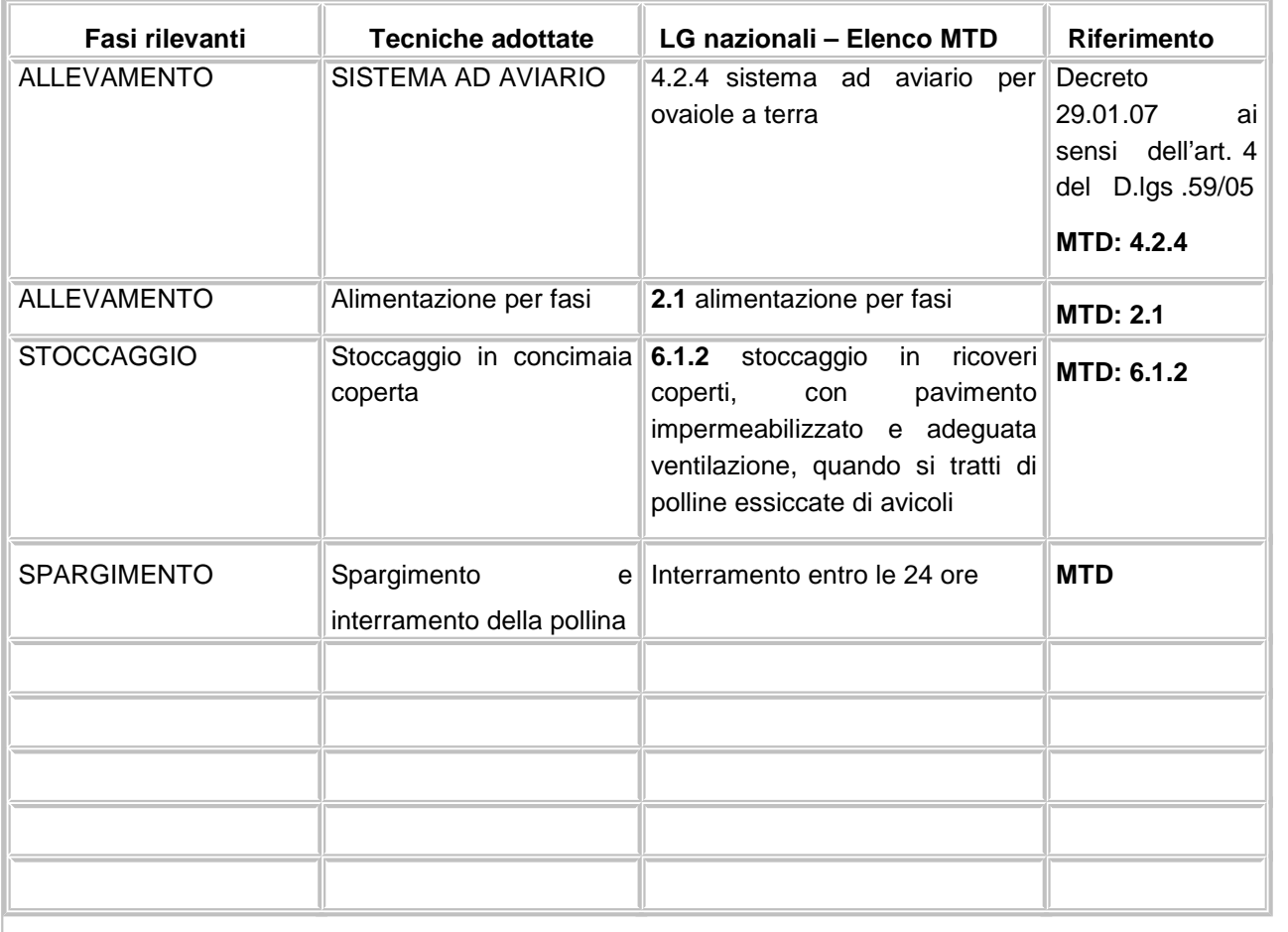

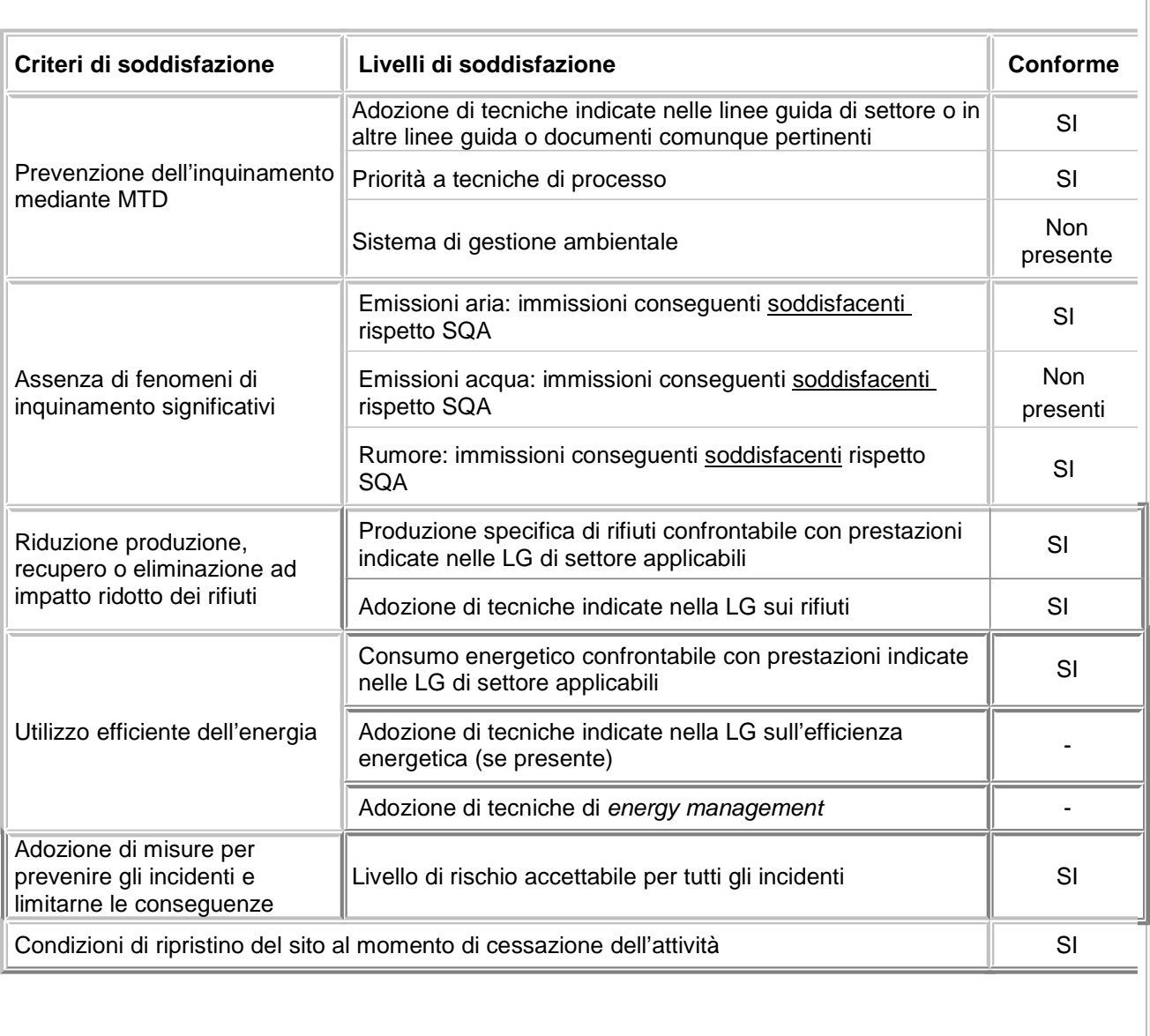

### **D.3.2. Verifica di conformità dei criteri di soddisfazione**

#### **D.3.3. Risultati e commenti**

Inserire eventuali commenti riguardo l'applicazione del modello basato su criteri di soddisfazione. In particolare:

- In caso di un criterio non soddisfatto, esplicitare chiaramente le circostanze limitanti ed effettuare un confronto per giustificare la non applicabilità di soluzioni alternative previste nella LG nazionale.
- Identificare e risolvere eventuali effetti cross media (esempio: incrementare la potenzialità di un sistema depurativo comporta aumento di rifiuti e di consumi energetici).

# **D.4Metodo di individuazione della soluzione MTD applicabile**

#### **D.4.1. Confronto fasi rilevanti - BREF**

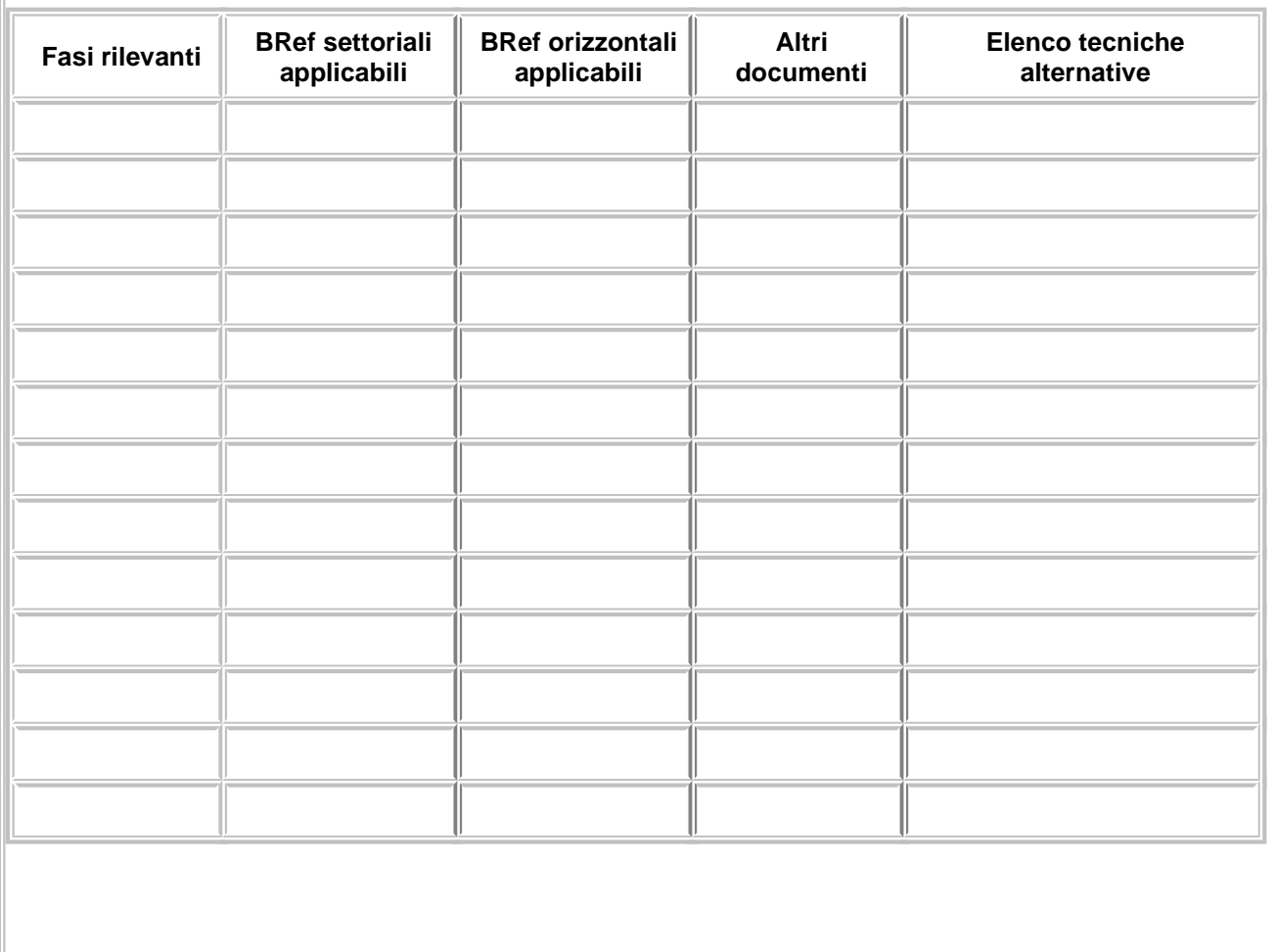

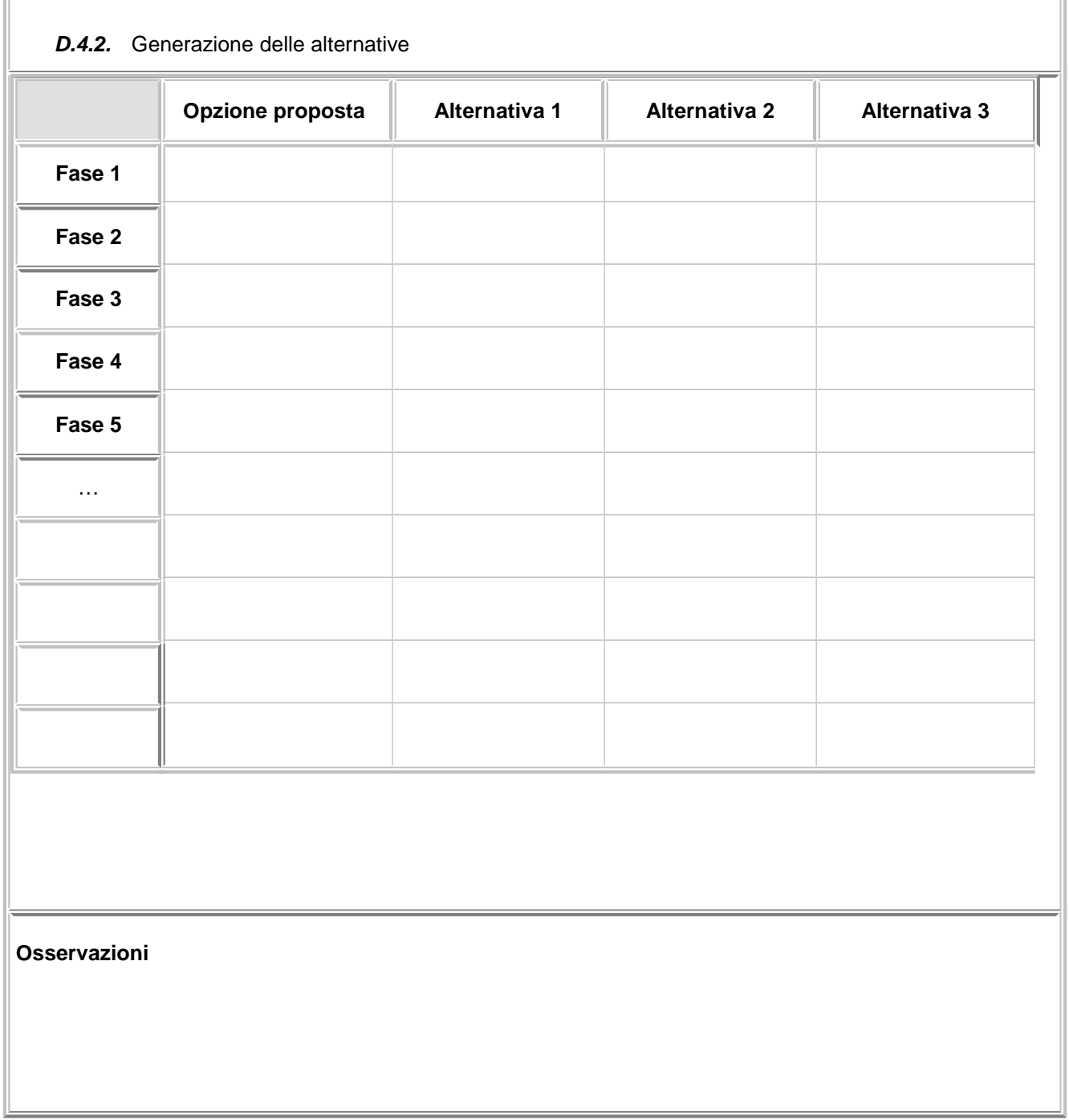

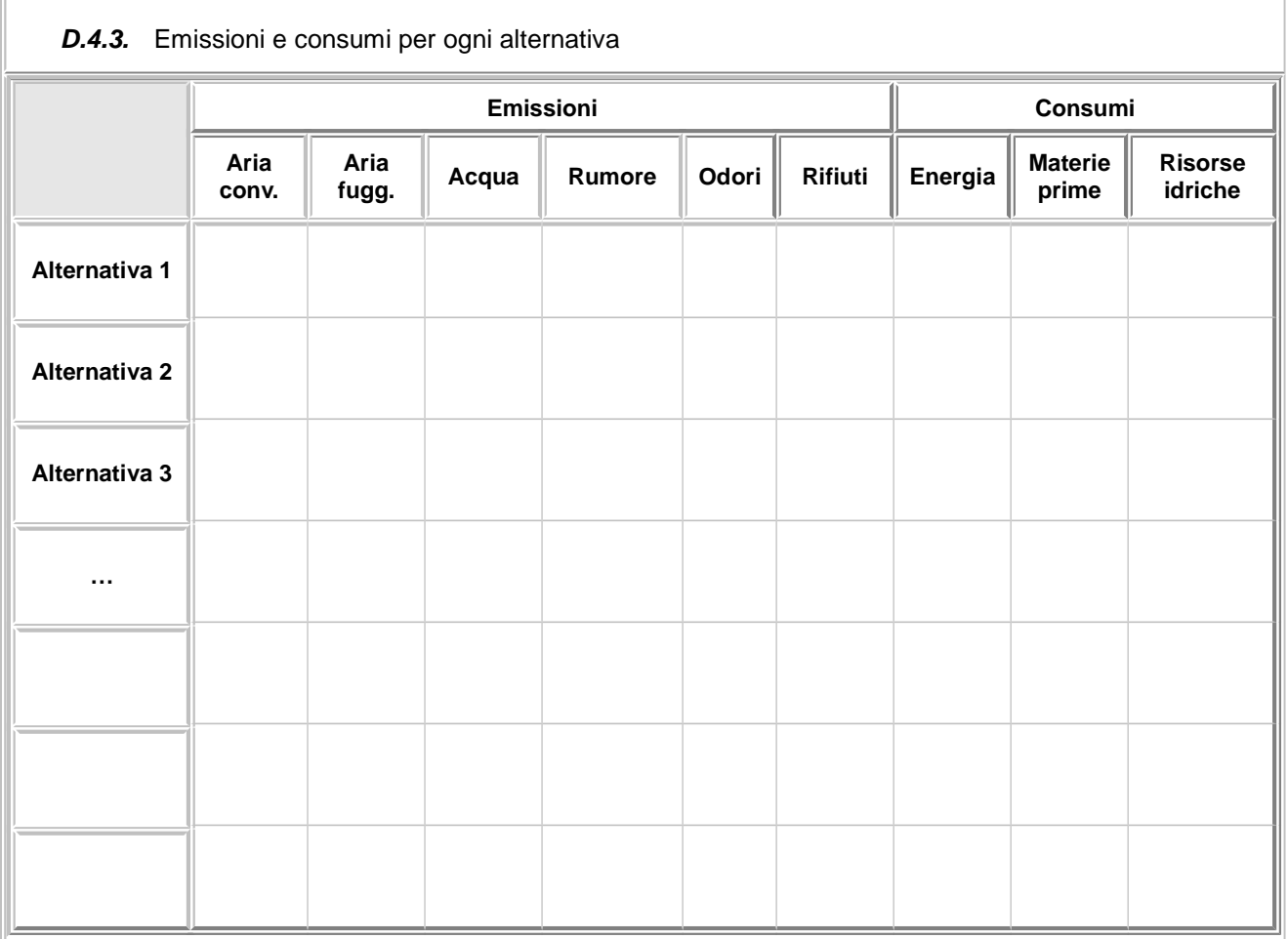

In questo quadro è necessario indicare variazioni che la scelta alternativa comporterebbe rispetto all'opzione selezionata dal gestore.

Indicare la valutazione che il gestore ritiene applicabile a ciascuna alternativa possibile secondo un criterio qualitativo:

MS – miglioramento significativo

M – miglioramento

NV – nessuna variazione

P – peggioramento

PS – peggioramento significativo

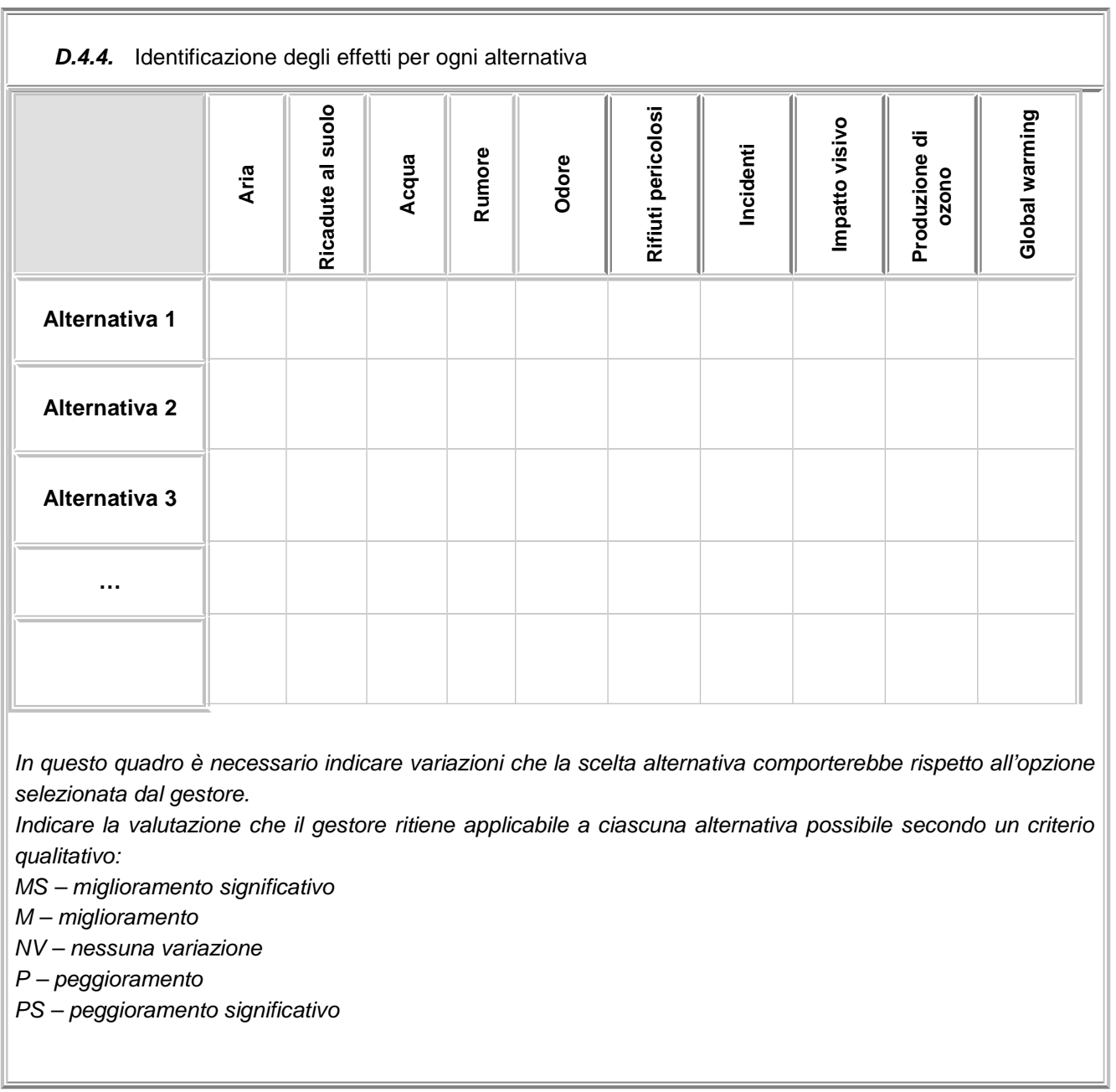

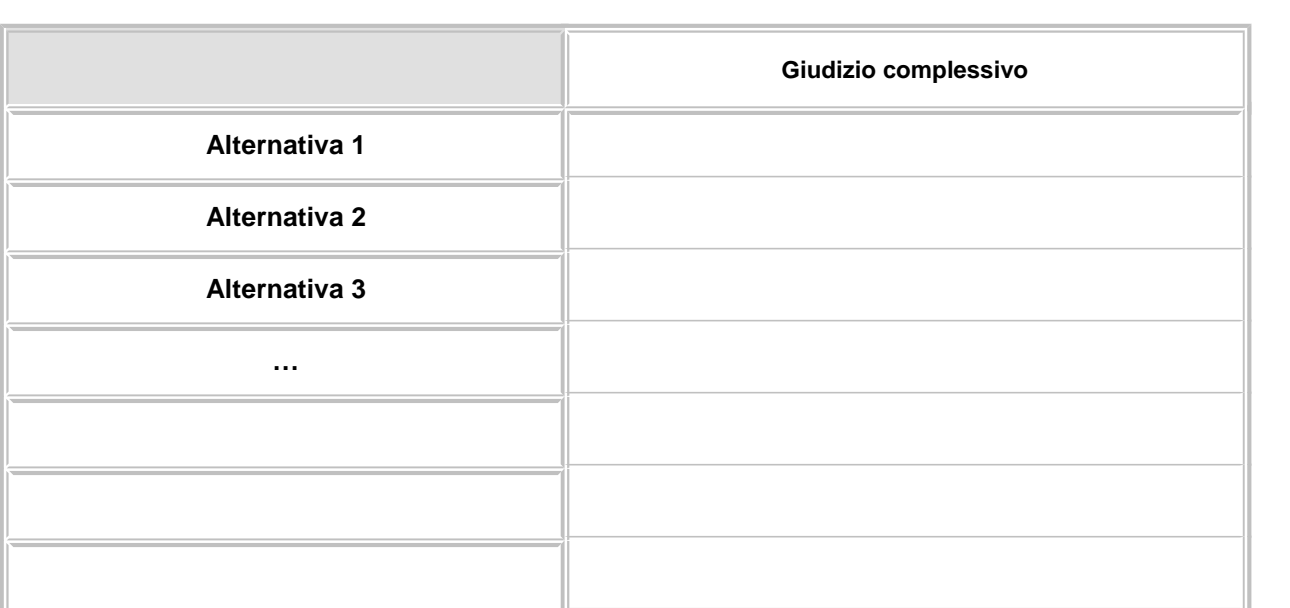

### **D.4.5.** Comparazione degli effetti e scelta della soluzione ottimizzata

Inserire eventuali commenti sull'applicazione dl modello basato su criteri di ottimizzazione; in particolare, nei casi in cui la soluzione scelta non è quella ottimale risultante dal calcolo dell'impatto complessivo, indicare le motivazioni di tale scelta.

Riportare inoltre la valutazione degli effetti cross media.